## Start Here

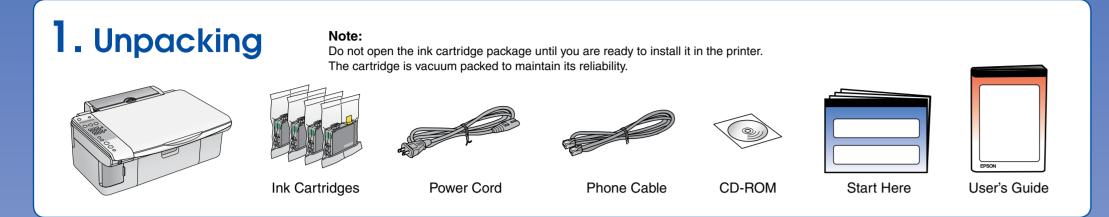

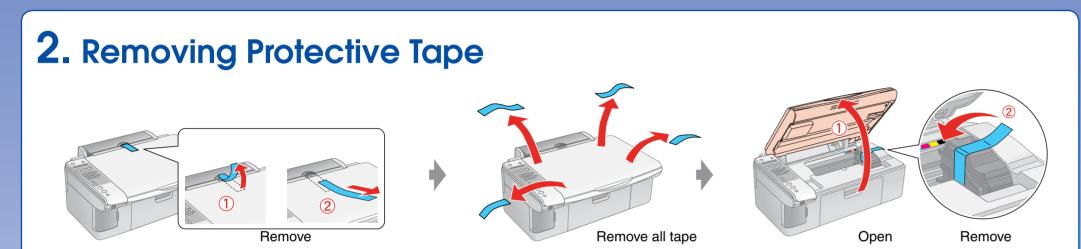

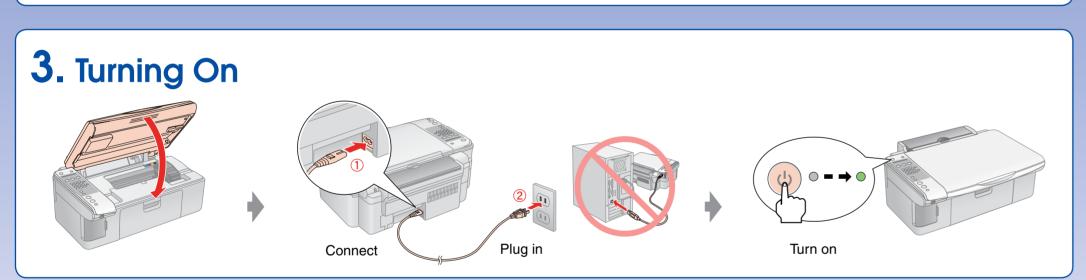

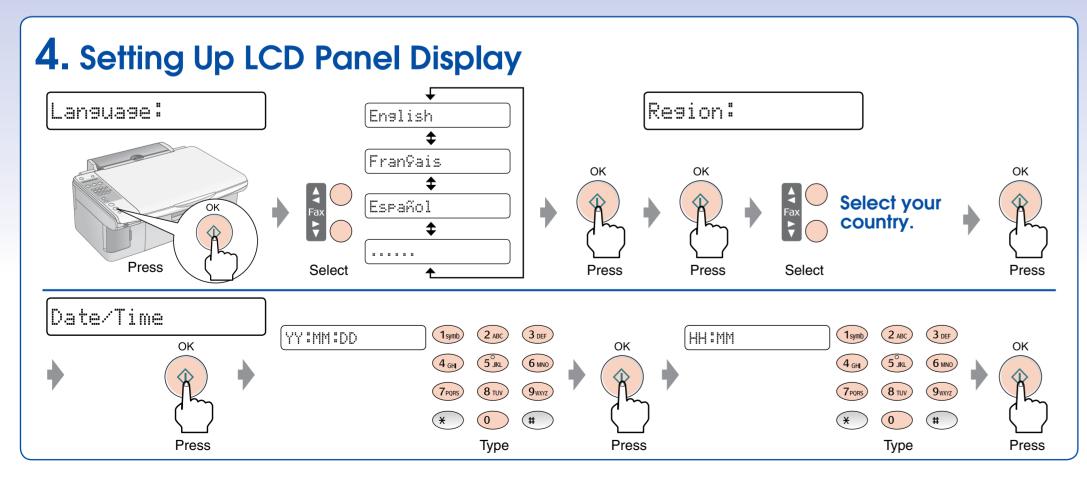

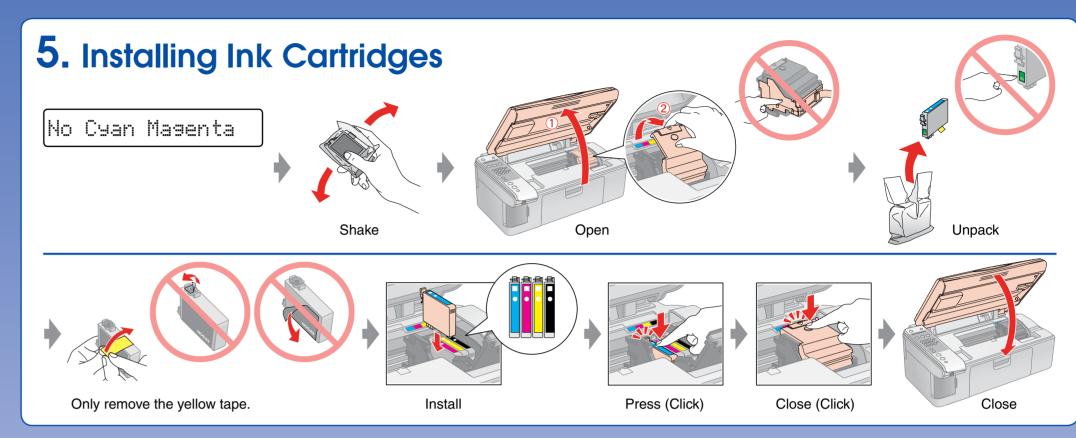

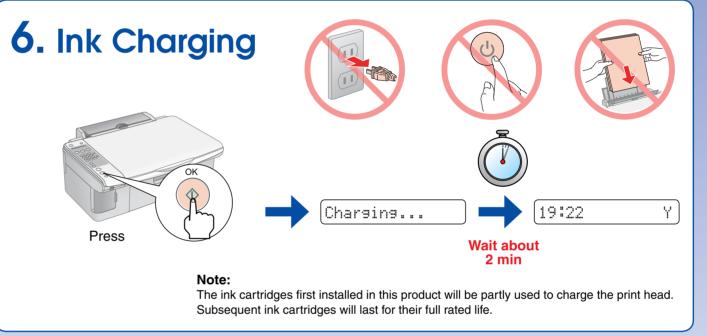

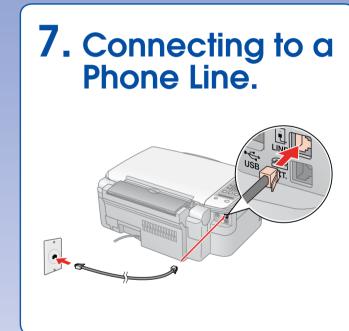

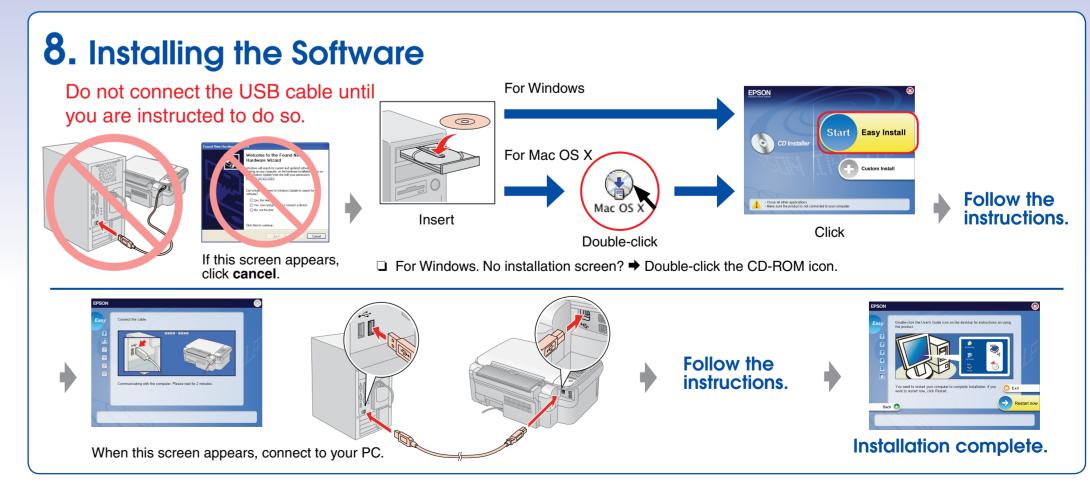

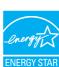

## **Loading Paper** Move towards you Open and pull out Brighter or glossier side Move back

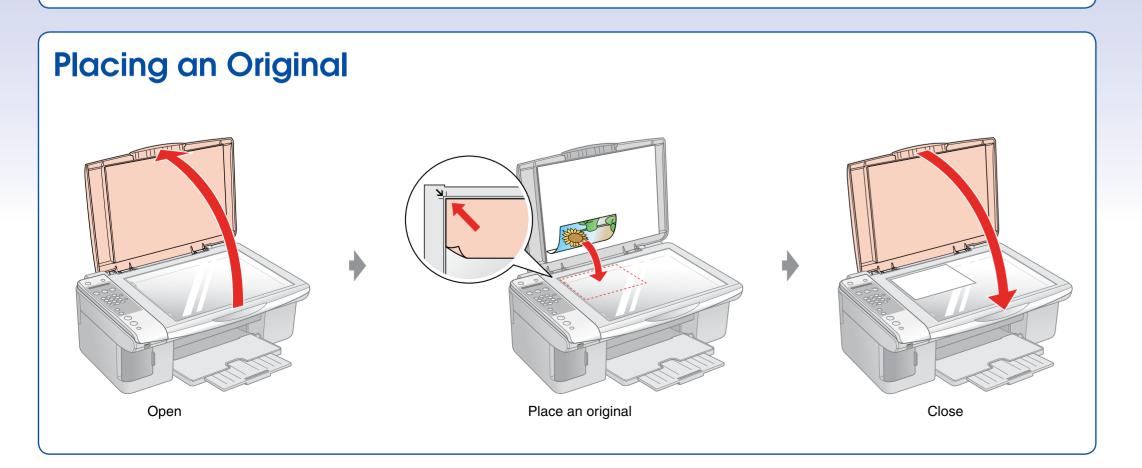

## **Getting More Information**

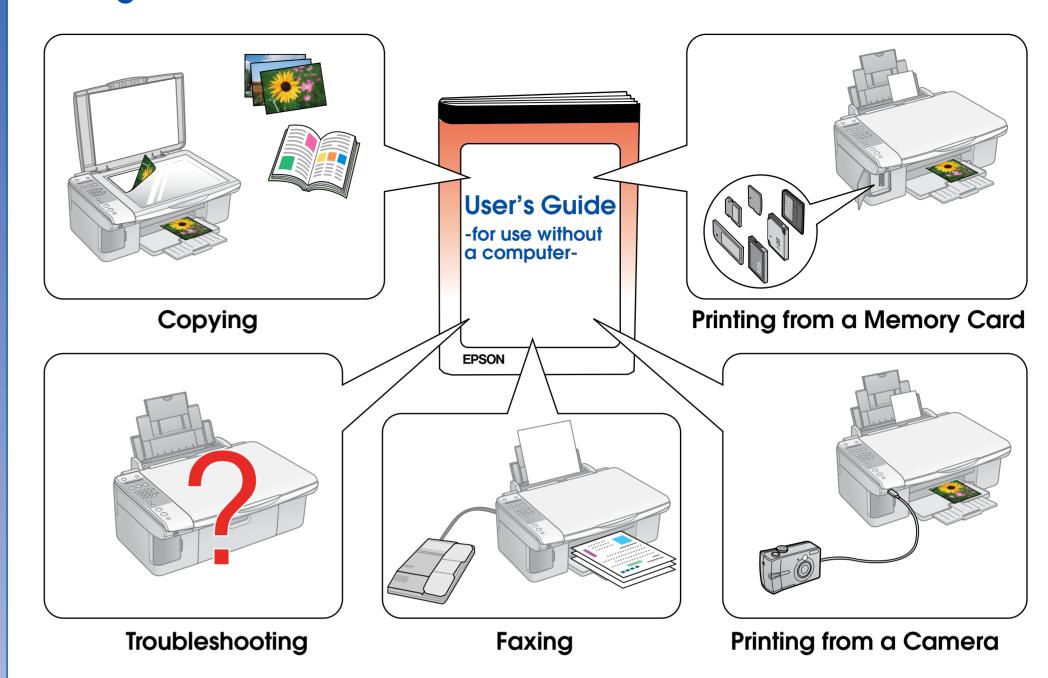

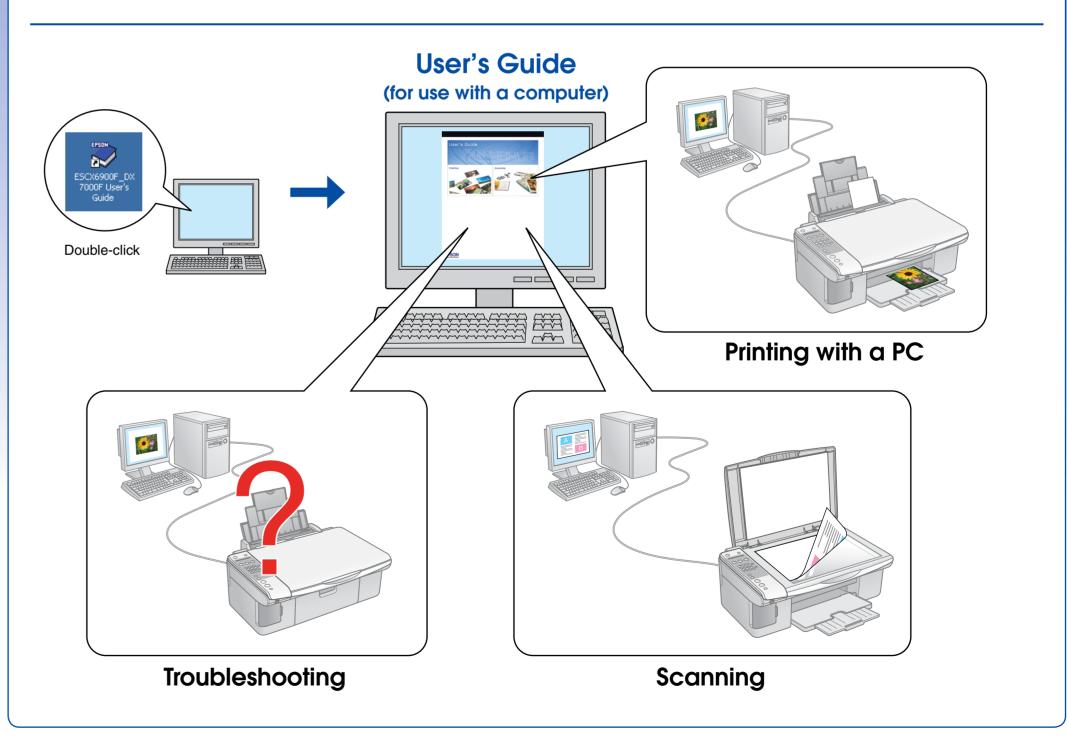